## **1. LATENCY FILE SPECIFICATIONS**

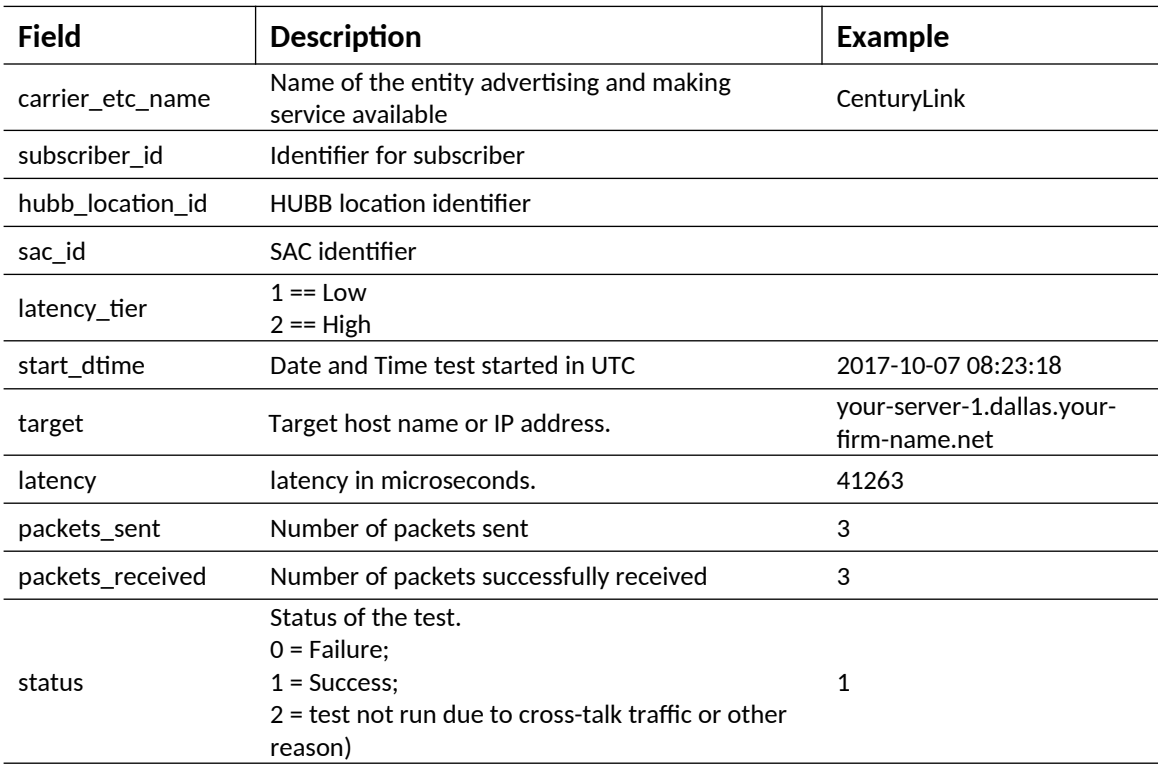

## **2. UPLOAD/DOWNLOAD SPEED FILE SPECIFICATIONS**

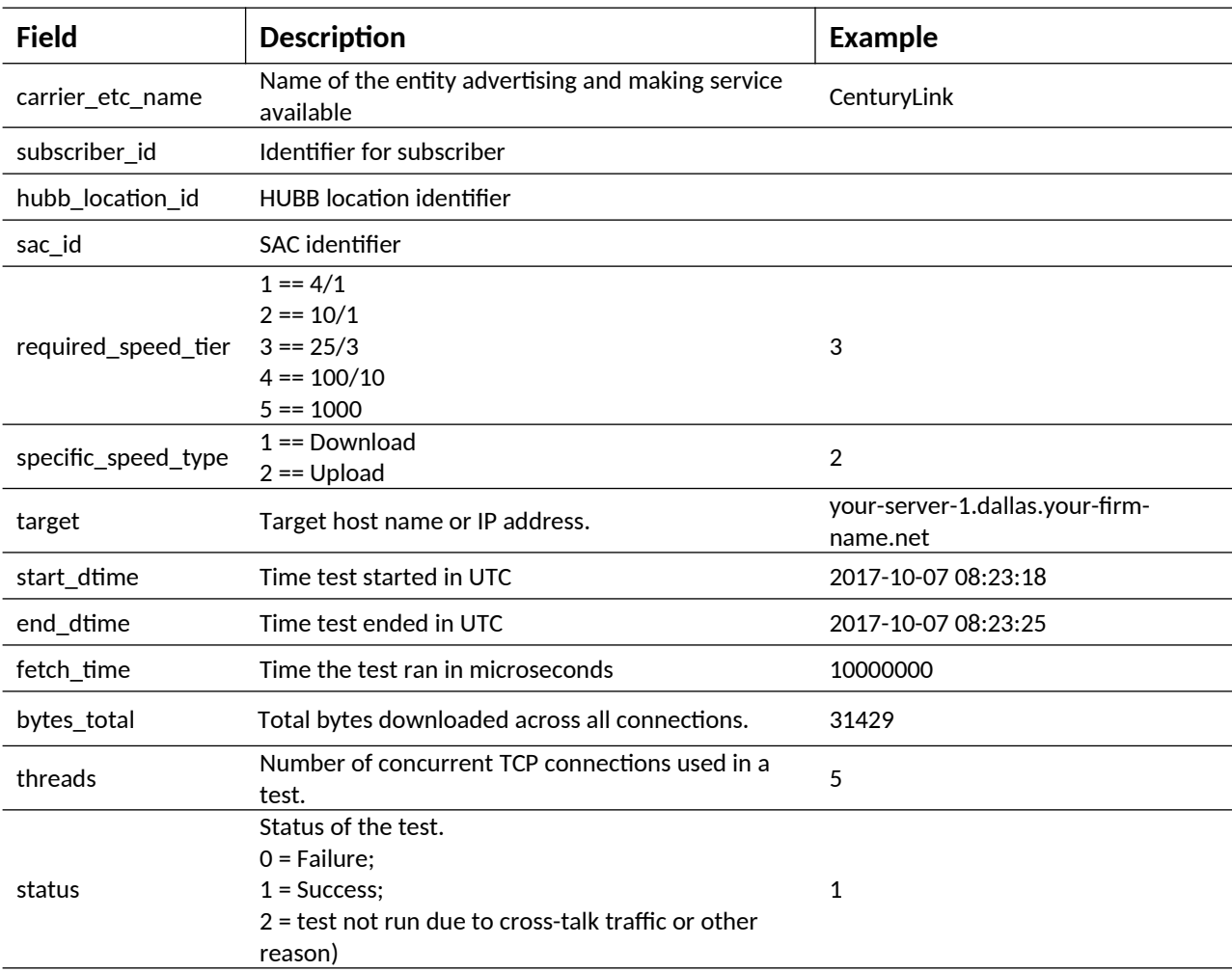